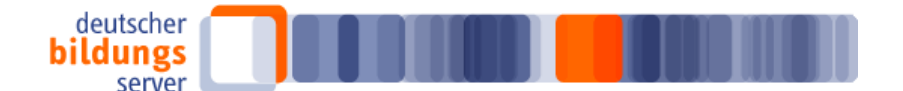

## **DBS Newsletter 15/2013, 30.08.2013**

1. Interessantes beim Deutschen Bildungsserver: InfoWeb Weiterbildung (IWWB): mobile Version und spezielle Suchmöglichkeit nach wissenschaftlichen Weiterbildungen

2. Interessantes im Internet: Bildungsserver Mecklenburg-Vorpommern im neuen Design

3. Interessantes bei Bildung + Innovation: Das erste freie elektronische Schulbuch ist erschienen; Projekt Frauen in der Spitzenforschung

4. Bildung international: Bildungsproteste in Chile – Deutsche Austauschstudentin berichtet

5. Interessantes bei Bildungsserver 2.0: Erinnerung: Wikimedia-OER-Konferenz 2013 in Berlin: Vertreter des Deutschen Bildungsservers und Edutags sind mit ihren OER-Aktivitäten dabei

6. Veranstaltungshinweis: VHSMOOC zu Weblernen in der Erwachsenenbildung, 16.9.-10.11.2013, bundesweit

\_\_\_\_\_\_\_\_\_\_\_\_\_\_\_\_\_\_\_\_\_\_\_\_\_\_\_\_\_\_\_\_\_\_\_\_\_\_\_\_\_\_\_\_\_\_\_\_\_\_\_\_\_\_\_\_\_\_\_\_\_\_\_\_\_\_\_\_\_\_\_\_\_\_\_\_\_\_\_\_\_

# **1. InfoWeb Weiterbildung (IWWB): mobile Version und spezielle Suchmöglichkeit nach wissenschaftlichen Weiterbildungen**

#### **IWWB mobil**

Von der Suchmaschine des Deutschen Bildungsservers für Weiterbildungskurse gibt es jetzt eine für Smartphones optimierte mobile Version. Die Suche nach Kursen, Beratungsstellen und Fördermöglichkeiten steht nun in eigener Optik und nutzerfreundlichem Format für Smartphones zur Verfügung. Die Umkreissuche kann auch den Standort des Smartphones ermitteln und Kursangebote oder Beratungsstellen direkt am jeweiligen Standort recherchieren. Wobei nichts ohne die Zustimmung der Nutzerinnen und Nutzer geschieht. Bei Aufruf der Seite iwwb.de via Smartphone wird zuerst gefragt, ob die mobile Version verwendet werden soll und auch die Erlaubnis zur Ermittlung und Verwendung der Standortdaten wird vor der Aktivierung der Funktion eingeholt.

[http://www.iwwb.de/?utm\\_campaign=dbsnewsletter&utm\\_source=mail&utm\\_medium=2013-](http://www.iwwb.de/?utm_campaign=dbsnewsletter&utm_source=mail&utm_medium=2013-15&utm_term=2013-15) [15&utm\\_term=2013-15](http://www.iwwb.de/?utm_campaign=dbsnewsletter&utm_source=mail&utm_medium=2013-15&utm_term=2013-15)

#### **Suche nach wissenschaftlichen Weiterbildungen**

Schon seit geraumer Zeit besteht beim IWWB die Möglichkeit, bundesweit über eine separate Suchmaske [\(http://www.iwwb.de/vhs\)](http://www.iwwb.de/vhs) ausschließlich nach Volkshochschulkursen zu recherchieren. Nun ist ganz neu eine eigene Suchmaske für wissenschaftliche Weiterbildungen

[\(http://www.iwwb.de/wissWB\)](http://www.iwwb.de/wissWB) hinzugekommen. Hiermit besteht die Möglichkeit, speziell nach Weiterbildungsangeboten an Universitäten und auf eine vorherige universitäre Ausbildung aufbauenden Bildungsangeboten zu recherchieren.

[http://www.iwwb.de/wissWB?utm\\_campaign=dbsnewsletter&utm\\_source=mail&utm\\_medium=2013-](http://www.iwwb.de/wissWB?utm_campaign=dbsnewsletter&utm_source=mail&utm_medium=2013-15&utm_term=2013-15) [15&utm\\_term=2013-15](http://www.iwwb.de/wissWB?utm_campaign=dbsnewsletter&utm_source=mail&utm_medium=2013-15&utm_term=2013-15)

Die neue Suchmaske ist zudem auch als Suchbanner auf Internetseiten platzierbar. Die entsprechenden Informationen gibt es unter

[http://www.iwwb.de/weiterbildung.html?seite=41&utm\\_campaign=dbsnewsletter&utm\\_source=mail&ut](http://www.iwwb.de/weiterbildung.html?seite=41&utm_campaign=dbsnewsletter&utm_source=mail&utm_medium=2013-15&utm_term=2013-15) [m\\_medium=2013-15&utm\\_term=2013-15](http://www.iwwb.de/weiterbildung.html?seite=41&utm_campaign=dbsnewsletter&utm_source=mail&utm_medium=2013-15&utm_term=2013-15)

# **2. Bildungsserver Mecklenburg-Vorpommern im neuen Design**

Der Bildungsserver des Landes Mecklenburg-Vorpommern hatte einen Relaunch und steht nun in neuer Gestaltung und mit neuer Aufteilung im Internet zur Verfügung. Das Online-Angebot umfasst aktuelle Informationen, Gesetze, Erlasse und Diskussionspapiere, Informationen zu Unterricht und

Unterrichtsentwicklung, Fort- und Weiterbildungsangebote für Lehrerinnen und Lehrer. Das Portal bietet zudem Informationen für Schülerinnen und Schüler, für Eltern und zu den Themen frühkindliche Bildung und Erwachsenenbildung.

[http://www.bildungsserver.de/db/mlesen.html?Id=10830&utm\\_campaign=dbsnewsletter&utm\\_source=](http://www.bildungsserver.de/db/mlesen.html?Id=10830&utm_campaign=dbsnewsletter&utm_source=mail&utm_medium=2013-15&utm_term=2013-15) [mail&utm\\_medium=2013-15&utm\\_term=2013-15](http://www.bildungsserver.de/db/mlesen.html?Id=10830&utm_campaign=dbsnewsletter&utm_source=mail&utm_medium=2013-15&utm_term=2013-15)

# **3. Das erste freie elektronische Schulbuch ist erschienen; Projekt Frauen in der Spitzenforschung**

Beitrag vom 29.08.2013: Das erste freie elektronische Schulbuch ist erschienen - Die Plattform "SCHULBUCH-O-MAT" bringt ein E-Schulbuch "Biologie" für die Klassenstufe 7/8 hervor [http://www.bildungsserver.de/innovationsportal/bildungplus.html?artid=887&utm\\_campaign=dbsnewsl](http://www.bildungsserver.de/innovationsportal/bildungplus.html?artid=887&utm_campaign=dbsnewsletter&utm_source=mail&utm_medium=2013-15&utm_term=2013-15) [etter&utm\\_source=mail&utm\\_medium=2013-15&utm\\_term=2013-15](http://www.bildungsserver.de/innovationsportal/bildungplus.html?artid=887&utm_campaign=dbsnewsletter&utm_source=mail&utm_medium=2013-15&utm_term=2013-15)

Beitrag vom 22.08.2013: Es ist sehr wichtig, dass man unterstützt wird – Projekt "Frauen in der Spitzenforschung" erfolgreich beendet

[http://www.bildungsserver.de/innovationsportal/bildungplus.html?artid=886&utm\\_campaign=dbsnewsl](http://www.bildungsserver.de/innovationsportal/bildungplus.html?artid=886&utm_campaign=dbsnewsletter&utm_source=mail&utm_medium=2013-15&utm_term=2013-15) [etter&utm\\_source=mail&utm\\_medium=2013-15&utm\\_term=2013-15](http://www.bildungsserver.de/innovationsportal/bildungplus.html?artid=886&utm_campaign=dbsnewsletter&utm_source=mail&utm_medium=2013-15&utm_term=2013-15)

# **4. Bildungsproteste in Chile – Deutsche Austauschstudentin berichtet**

"Zwei Monate ungewollte Ferien und jetzt einen ziemlichen Stress" - Deutsche Austauschstudentin in Chile berichtet über die Folgen der Bildungsproteste. Radiosendung Campus & Karriere, Deutschlandfunk, 23.08.2013

[http://www.bildung-](http://www.bildung-weltweit.de/kurznachricht.html?nummer=65&utm_campaign=dbsnewsletter&utm_source=mail&utm_medium=2013-15&utm_term=2013-15)

[weltweit.de/kurznachricht.html?nummer=65&utm\\_campaign=dbsnewsletter&utm\\_source=mail&utm\\_m](http://www.bildung-weltweit.de/kurznachricht.html?nummer=65&utm_campaign=dbsnewsletter&utm_source=mail&utm_medium=2013-15&utm_term=2013-15) [edium=2013-15&utm\\_term=2013-15](http://www.bildung-weltweit.de/kurznachricht.html?nummer=65&utm_campaign=dbsnewsletter&utm_source=mail&utm_medium=2013-15&utm_term=2013-15)

# **5. Erinnerung: Wikimedia-OER-Konferenz 2013 in Berlin: Vertreter des Deutschen Bildungsservers und Edutags sind mit ihren OER-Aktivitäten dabei**

In knapp 2 Wochen ist es so weit: Am 14.9.2013 beginnt die Wikimedia-OER-Konferenz 2013 in Berlin.

Deshalb noch einmal der Hinweis, dass Axel Kühnlenz und Ingo Blees vom Deutschen Bildungsserver mit einem Talk zum Thema "OER in internationaler Perspektive" auf der Konferenz dabei sind. Am Samstag, den 14.9.2013 ab 13.30 Uhr kann mit ihnen zu diesem Thema diskutiert werden. Außerdem wird es am Sonntag, den 15.9.2013 vormittags im Barcamp noch eine Session mit Richard Heinen und Ingo Blees zu Edutags geben. In der Session wird die Social-Bookmarking-Plattform Edutags vorgestellt, die die Möglichkeit bietet, gemeinsam Materialien zu sammeln, zu teilen und zu bewerten. Weitere Hinweise hier

[http://www.bildungsserver.de/termine/tlesen.html?Id=22876&utm\\_campaign=dbsnewsletter&utm\\_sour](http://www.bildungsserver.de/termine/tlesen.html?Id=22876&utm_campaign=dbsnewsletter&utm_source=mail&utm_medium=2013-15&utm_term=2013-15) [ce=mail&utm\\_medium=2013-15&utm\\_term=2013-15](http://www.bildungsserver.de/termine/tlesen.html?Id=22876&utm_campaign=dbsnewsletter&utm_source=mail&utm_medium=2013-15&utm_term=2013-15)

und hier

[http://www.edutags.de/node/30206?utm\\_campaign=dbsnewsletter&utm\\_source=mail&utm\\_medium=2](http://www.edutags.de/node/30206?utm_campaign=dbsnewsletter&utm_source=mail&utm_medium=2013-15&utm_term=2013-15) [013-15&utm\\_term=2013-15](http://www.edutags.de/node/30206?utm_campaign=dbsnewsletter&utm_source=mail&utm_medium=2013-15&utm_term=2013-15)

# **6. VHSMOOC zu Weblernen in der Erwachsenenbildung, 16.9.-10.11.2013, bundesweit**

Die Volkshochschulen führen bundesweit einen Massive Open Online Course (MOOC) durch, der sich mit Weblernen in der Erwachsenenbildung und an Volkshochschulen beschäftigt. Der MOOC startet am 16.9.2013 und endet am 10.11.2013. Der MOOC ist kostenfrei und es sind noch jederzeit Anmeldungen möglich.

[http://www.bildungsserver.de/termine/tlesen.html?Id=23124&utm\\_campaign=dbsnewsletter&utm\\_sour](http://www.bildungsserver.de/termine/tlesen.html?Id=23124&utm_campaign=dbsnewsletter&utm_source=mail&utm_medium=2013-15&utm_term=2013-15) [ce=mail&utm\\_medium=2013-15&utm\\_term=2013-15](http://www.bildungsserver.de/termine/tlesen.html?Id=23124&utm_campaign=dbsnewsletter&utm_source=mail&utm_medium=2013-15&utm_term=2013-15)

Über die Selbsteintragsfunktion des Deutschen Bildungsservers können bildungsrelevante Portale, Texte, Institutionen und Veranstaltungshinweise von allen Anbietern selbst eingetragen werden. Die entsprechenden Formulare hierfür sind unter folgender URL zu finden

## <http://www.bildungsserver.de/eintragen.html>

Der Deutsche Bildungsserver auf Facebook <http://www.facebook.com/DeutscherBildungsserver>

Der Deutsche Bildungsserver bei Twitter [http://twitter.com/DBS\\_20/](http://twitter.com/DBS_20/)

Die Feeds des Deutschen Bildungsservers <http://www.bildungsserver.de/link/feeds>

Mit freundlichen Grüßen Doris Hirschmann DBS Newsletter Redaktion Impressum <http://www.bildungsserver.de/link/impressum> Der DBS Newsletter kann jederzeit bestellt und abbestellt werden mit Hilfe des Webformulars unter [http://www.bildungsserver.de/link/newsletter\\_abbestellen](http://www.bildungsserver.de/link/newsletter_abbestellen)